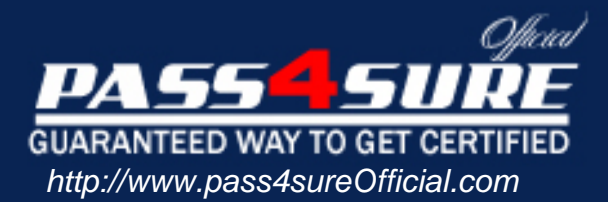

# **70-262**

# **Microsoft**

TS: Microsoft Office Live Communications Server 2005 - Implementing, Managing, and Troubleshooting

### Visit: http://www.pass4sureofficial.com/exams.asp?examcode=70-262

Pass4sureofficial.com is a reputable IT certification examination guide, study guides and audio exam provider, we not only ensure that you pass your 70-262 exam in first attempt, but also you can get a high score to acquire Microsoft certification.

If you use pass4sureofficial 70-262 Certification questions and answers, you will experience actual 70-262 exam questions/answers. We know exactly what is needed and have all the exam preparation material required to pass the exam. Our Microsoft exam prep covers over 95% of the questions and answers that may be appeared in your 70-262 exam. Every point from pass4sure 70-262 PDF, 70-262 review will help you take Microsoft 70-262 exam much easier and become Microsoft certified. All the Questions/Answers are taken from real exams.

Here's what you can expect from the Pass4sureOfficial Microsoft 70-262 course:

- \* Up-to-Date Microsoft 70-262 questions taken from the real exam.
- \* 100% correct Microsoft 70-262 answers you simply can't find in other 70-262 courses.
- \* All of our tests are easy to download. Your file will be saved as a 70-262 PDF.
- \* Microsoft 70-262 brain dump free content featuring the real 70-262 test questions.

Microsoft 70-262 certification exam is of core importance both in your Professional life and Microsoft certification path. With Microsoft certification you can get a good job easily in the market and get on your path for success. Professionals who passed Microsoft 70-262 exam training are an absolute favorite in the industry. You will pass Microsoft 70-262 certification test and career opportunities will be open for you.

#### **Question: 1**

Your company's network consists of one Active Directory forest. You deploy Live Communications Server 2005 in the forest. The company's written security policy states that all instant messaging (IM) communications must be archived. You install and configure Live Communications Server 2005, Archiving service. You need to configure the components that will be archived. Which component or components should be archived? (Choose all that apply.)

- A. IM communications between internal users
- B. IM communications between internal users and federated partners
- C. audio and video communications between internal users
- D. audio and video communications between internal users and federated partners
- E. file transfers between internal users
- F. file transfers between internal users and federated partners

#### **Answer: A, B**

#### **Question: 2**

Your company's network consists of one Active Directory domain. You deploy a Live Communications Serve[r 2005, Enterprise pool in the domain. A user name](http://www.test-kings.com)d Susan changes her last name. Susan's last name is changed in Active Directory. However, her new last name is not found by using the Find feature of Microsoft Office Communicator 2005. You discover that you can find Susan by searching on her previous last name. You need to ensure that users can immediately find Susan by searching on her new last name. What should you do?

- A. Restart the Address Book Service (ABS).
- B. Run the Replmon.exe tool to force Active Directory replication.
- C. Run the Abserver.exe tool with the syncnow parameter on the Address Book Service (ABS) server. Instruct all users to sign out of Office Communicator and then sign in again.
- D. Run the Gpudate.exe tool with the sync parameter on the server running Live Communications Server 2005. Then restart the server.

#### **Answer: C**

#### **Question: 3**

Your company's network consists of one Active Directory forest. You deploy Live Communications Server 2005 on a server named Server1 in the forest. Server1 is configured to communicate over TCP. Your company wants to support an additional Session Initiation Protocol (SIP) namespace. You create a DNS SRV record for the new namespace. You need to allow all users to sign in to Server1 by using the new SIP namespace. What should you do?

- A. Change all users' e-mail addresses to use the new namespace.
- B. Add the new namespace to the list of supported SIP domains.
- C. Add the new namespace to the list of User Principal Name suffixes.
- D. Add the new namespace to the Host Authorization list.

#### **Answer: B**

#### **Question: 4**

Your company's network consists of one Active Directory forest. You deploy a Live Communications Server 2005, Enterprise pool with multiple front-end servers in the forest. Live Communications Server 2005, Access Proxy runs on a server named Server2. Live Communications Server 2005, Archiving service runs on a server named Server3. Server3 runs Microsoft SQL Server 2000 with Service Pack 4. The company's written security policy states that

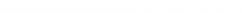

all instant messaging (IM) communications must be archived for auditing purposes. You need to ensure that all IM communications are archived. What should you do?

- A. Install Microsoft SQL Desktop Engine (MSDE) on all front-end servers.
- B. Install Microsoft Message Queuing (MSMQ) on Server2. Enable and configure the archiving agent on Server2.
- C. Install Microsoft Message Queuing (MSMQ) on all front-end servers. Enable and configure the archiving agent on all front-end servers.
- D. Install Microsoft Message Queuing (MSMQ) on one front-end server. Enable and configure the archiving agent on that front-end server.

#### **Answer: C**

#### **Question: 5**

Your company's network is configured as shown in the exhibit.

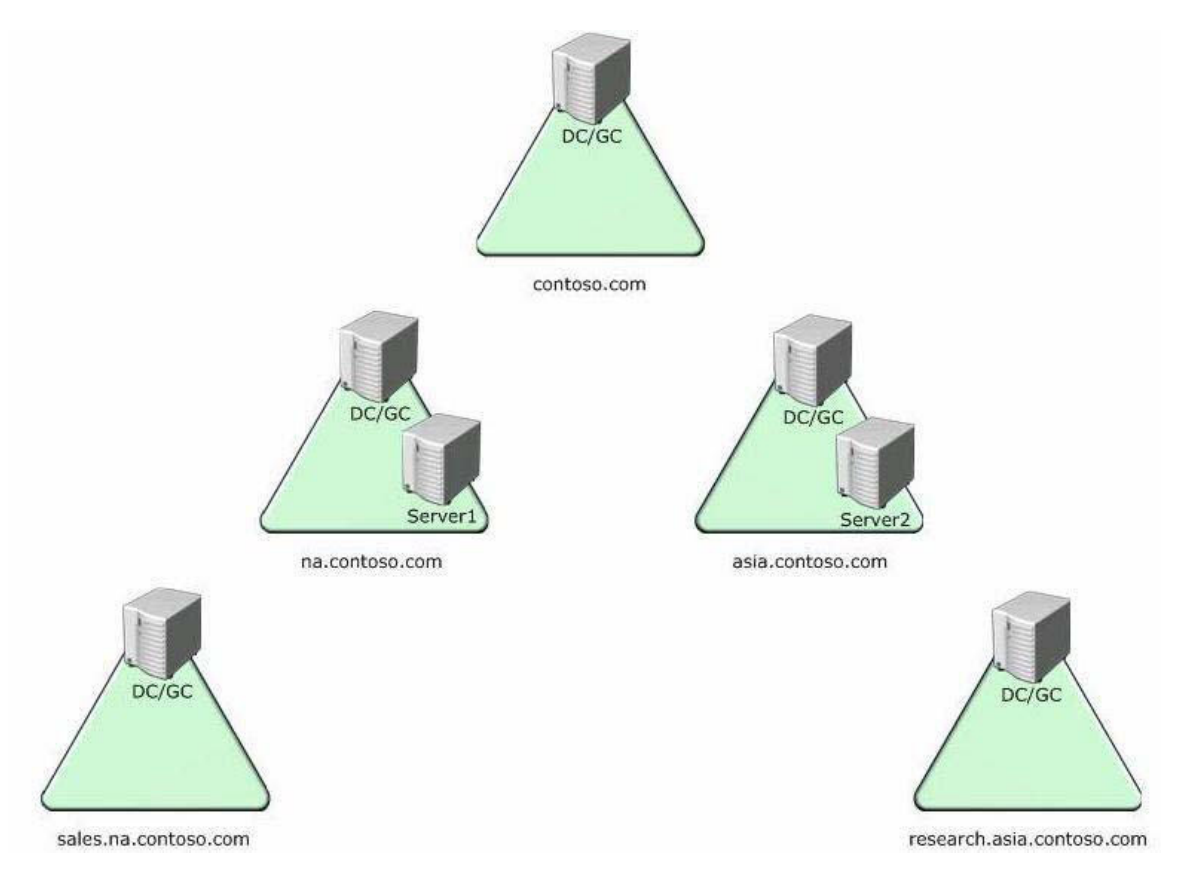

Live Communications Server 2005 is deployed in the forest.

Users in na.contoso.com can locate users in na.contoso.com and sales.na.contoso.com by using the Search for a contact feature of Microsoft Office Communicator 2005. Users in

asia.contoso.com cannot locate users in asia.contoso.com and research.asia.contoso.com by using the Search for a contact feature of Office Communicator.

You need to ensure that users in each domain can use the Search for a contact feature to locate users in all domains. You want to ensure that no additional rights are granted.

Which two actions should you perform? (Each correct answer presents part of the complete solution. Choose two.)

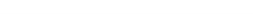

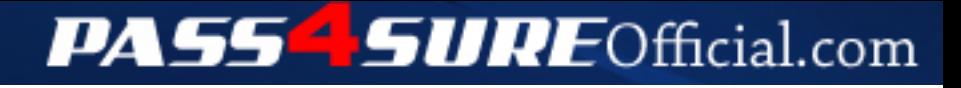

## **Pass4SureOfficial.com Lifetime Membership Features;**

- Pass4SureOfficial Lifetime Membership Package includes over **2500** Exams.
- **All** exams Questions and Answers are included in package.
- **All** Audio Guides are included **free** in package.
- **All** Study Guides are included **free** in package.
- **Lifetime** login access.
- Unlimited download, no account expiry, no hidden charges, just one time \$99 payment.
- **Free updates** for Lifetime.
- **Free Download Access** to All new exams added in future.
- Accurate answers with explanations (If applicable).
- Verified answers researched by industry experts.
- Study Material **updated** on regular basis.
- Questions, Answers and Study Guides are downloadable in **PDF** format.
- Audio Exams are downloadable in **MP3** format.
- **No authorization** code required to open exam.
- **Portable** anywhere.
- 100% success *Guarantee*.
- **Fast**, helpful support 24x7.

View list of All exams (Q&A) downloads http://www.[pass4sureofficial](http://www.pass4sureofficial.com/allexams.asp).com/allexams.asp

View list of All Study Guides (SG) downloads http://www.[pass4sureofficial](http://www.pass4sureofficial.com/study-guides.asp).com/study-guides.asp

View list of All Audio Exams (AE) downloads http://www.[pass4sureofficial](http://www.pass4sureofficial.com/audio-exams.asp).com/audio-exams.asp

Download All Exams Samples

http://www.[pass4sureofficial](http://www.pass4sureofficial.com/samples.asp).com/samples.asp

To purchase \$99 Lifetime Full Access Membership click here http://www.[pass4sureofficial](http://www.pass4sureofficial.com/purchase.asp).com/purchase.asp

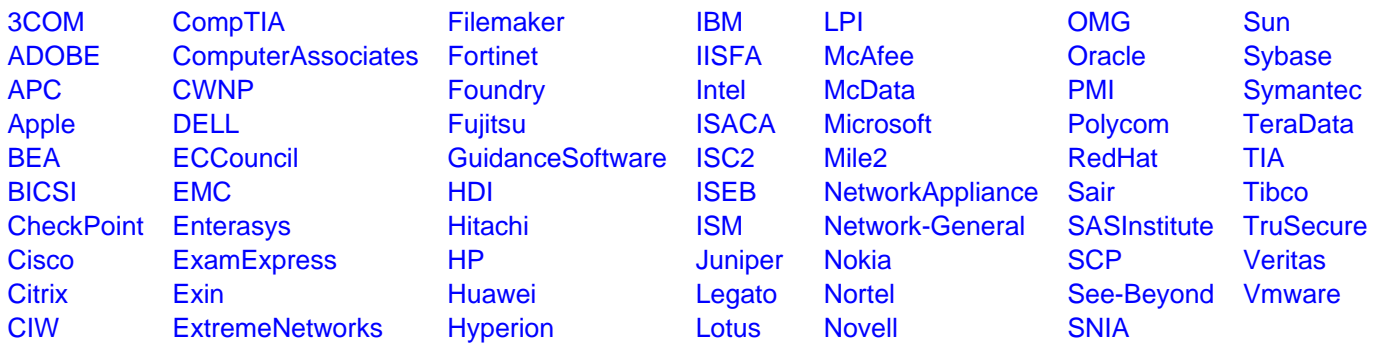

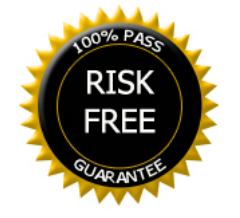